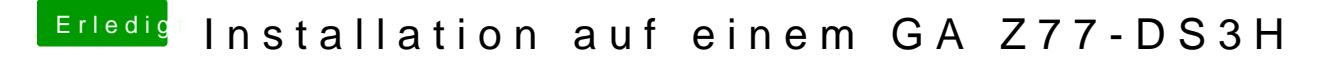

Beitrag von VANTOM vom 16. August 2018, 00:58

also doch mit f9 mit der version startet der stick zwar aber der Balken füllt